## Creative Theme

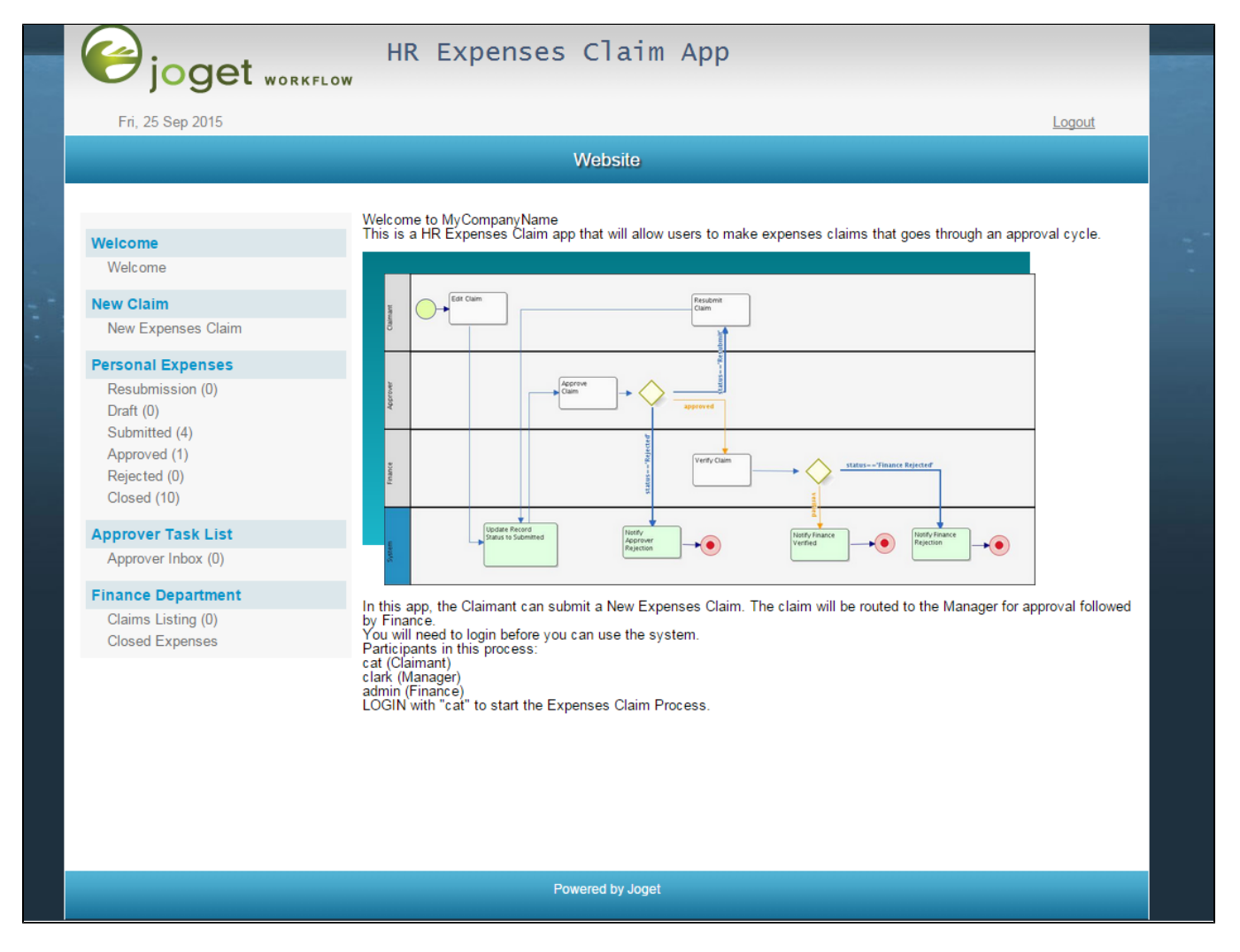

## Figure 1: Screenshot showing Creative Theme applied to the sample HR Expenses Claim app

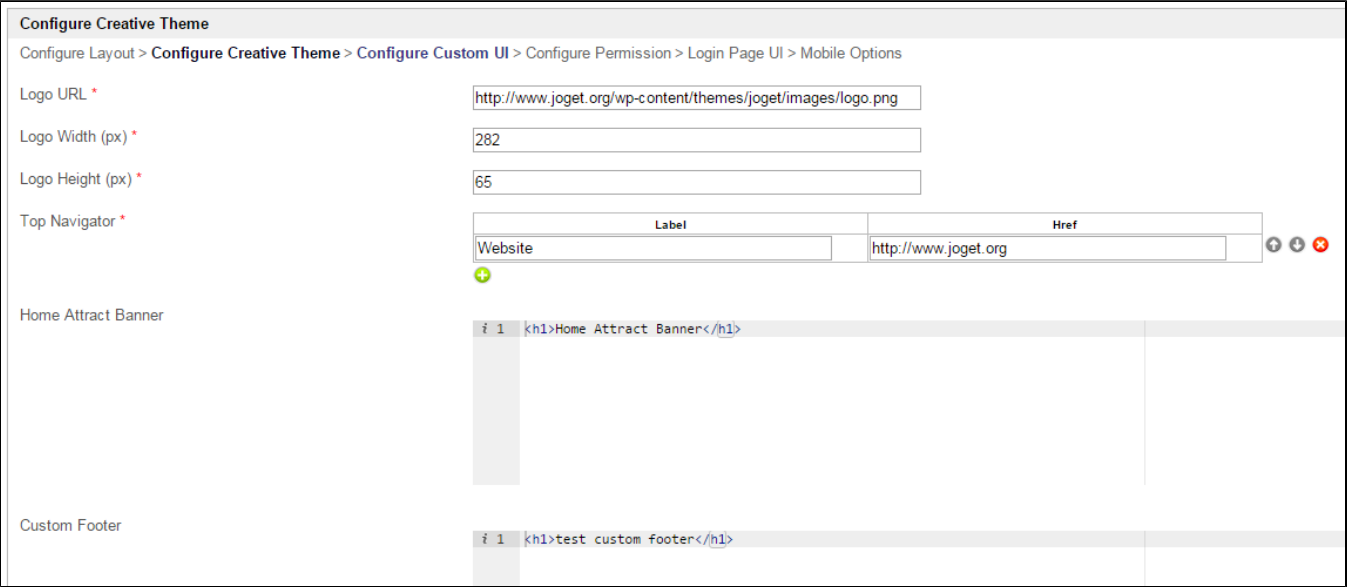

## Figure 2: Creative Theme Properties

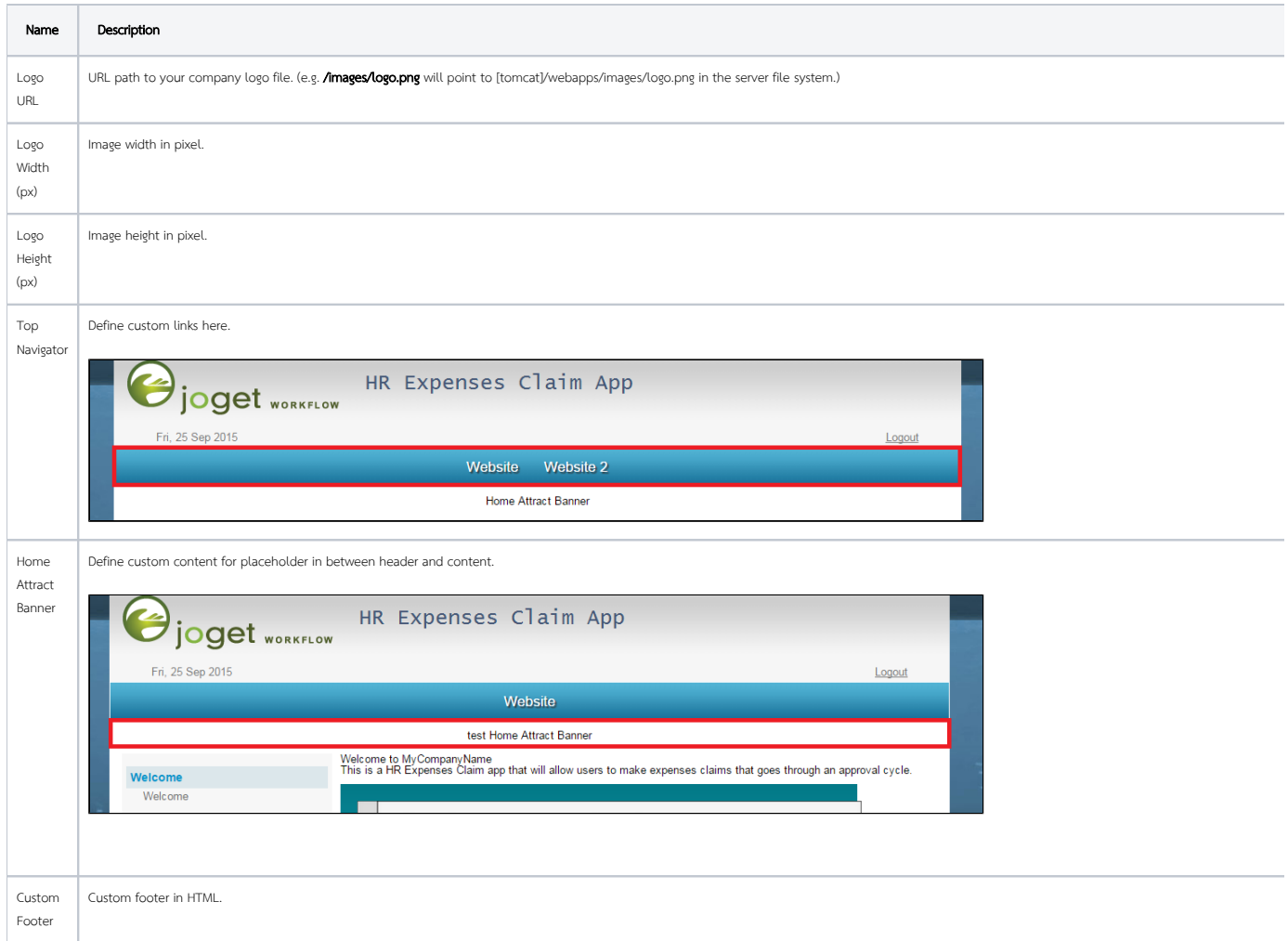